$<<$ Illustrator  $>$ 

书名:<<Illustrator 广告设计与特效技法>>

- 13 ISBN 9787111158134
- 10 ISBN 711115813X

出版时间:2005-1

页数:309

字数:485000

extended by PDF and the PDF

http://www.tushu007.com

 $,$  tushu007.com

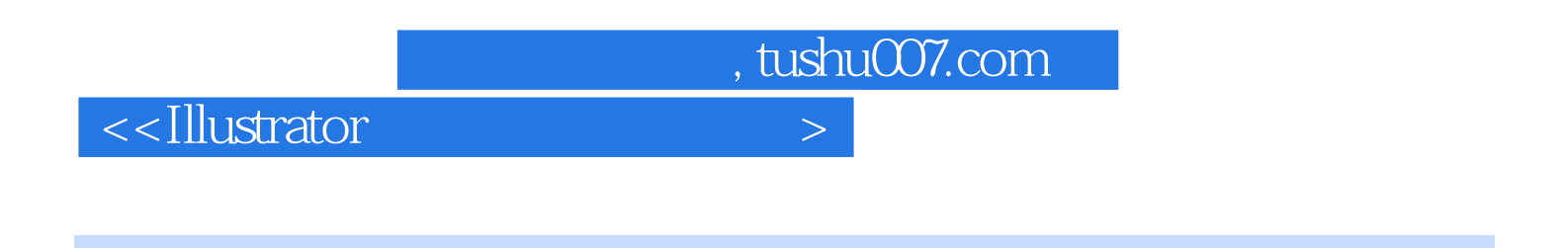

 $13$ 

本书通过51个精美的实例向读者详细介绍了使用Illustrator CS进行图形图像编辑处理的各种技术。

**Illustrator CS** 

## $<<$ Illustrator  $>$

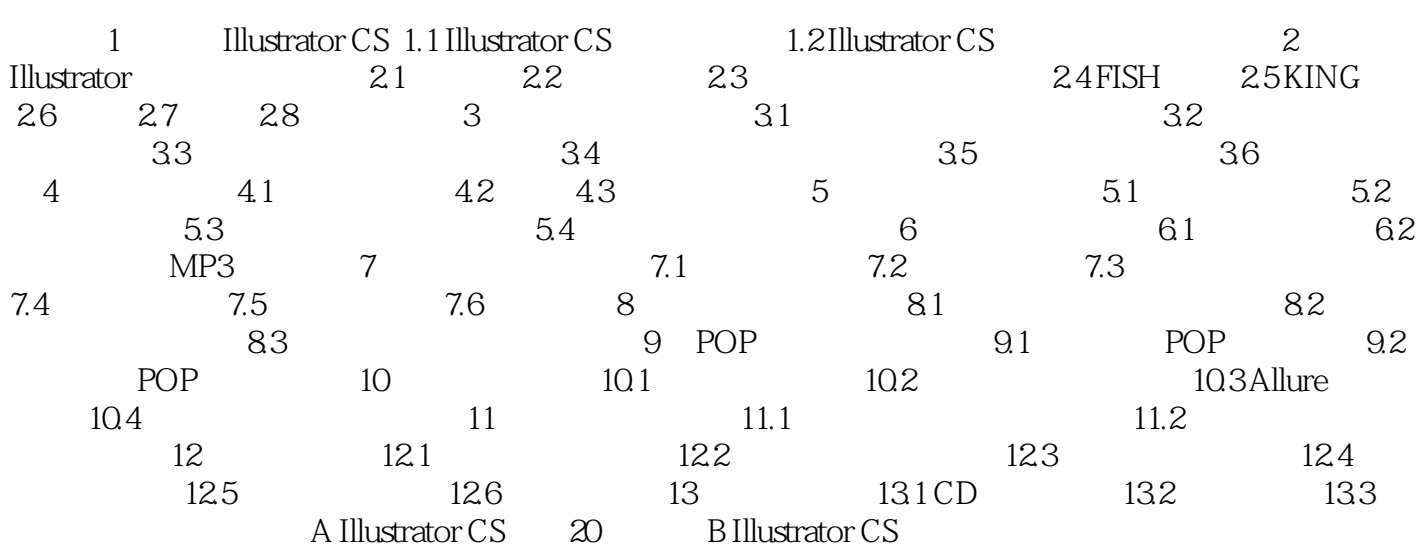

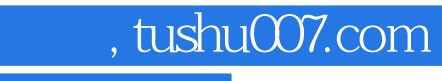

 $\alpha$ <Illustrator  $>$ 

本站所提供下载的PDF图书仅提供预览和简介,请支持正版图书。

更多资源请访问:http://www.tushu007.com